Installing Adobe Photoshop is simple and can be done in a few simple steps. First, go to Adobe's website and select the version of Photoshop that you want to install. Once you have the download, open the file and follow the on-screen instructions. Once the installation is complete, you need to crack Adobe Photoshop. To do this, you need to download a crack for the version of Photoshop you want to use. Once you have the crack, open the file and follow the instructions on how to apply the crack.

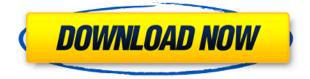

The updated Lightroom 4.2 is filled with new features that are both beneficial and unique to Lightroom users. Photoshop Creative Cloud users will be familiar with most of them, but Lightroom users will be learning many new things. If you import, for instance, a batch of files into Lightroom and rename them in case you want to organize them in a different way, you can also modify the files themselves after importing them by right-clicking on the image in the library and choosing Edit in. When editing in Photoshop CC or detailed in Lightroom, you can have Creative Cloud Libraries as well. Photoshop Creative Cloud users will also be thrilled to have the latest version of Adobe Photoshop CC, in which you can merge photos and remove unwanted pixels in one go using the Get Rid of Pixels tool. Before you remove an image layer from the canvas (which you can do by moving it to the trash), you will first want to see if you are cutting out extra whitespace or unwanted layers. If you are, you will get the option to repair the image or remove the layer below it. If you decide to discard it, you can still recover it and move it back or replace it. Users can also leverage the Auto-*Correct* tool which will make sure that your photos are free of incorrect lighting, colors, and contrast. Look up the Lightroom quick tips for Photoshoppers for tips and tricks you won't learn when tweaking RGB, levels, and curves. Resize an image square or rectangular. The Canvas Size tool will help you to resize a photo so that you can make it fit into a folder or a website. Or the Make  $4 \times 6$  option will resize a photo to fit a  $4 \times 6$ -inch print.

## Photoshop 2022 Download free Product Key Full Activation Key x32/64 {{ Latest }} 2022

To edit your photos on your computer, the same thing that happens when you put a picture on a website—a web browser like Google Chrome or Mozilla Firefox opens your photo and displays the image—except it opens it inside the software called Adobe Photoshop. What happens when you select to open a photo on your computer is Adobe Photoshop opens and displays the photo. By

default, the photo goes on-screen. It is similar to previewing a picture in a web browser. When choosing a tool in Photoshop, it is important to consider the different ways in which you can work with that tool. For example, if you want to make an illustration in Photoshop, you can use some tools to add a photo to a different object and use some tools to make edits to it. However, if you only want to edit a portion of your photo, you can use the tools to adjust settings for one photo element and do so without affecting the others. The process of making edits to images varies depending on which tool you choose. Photoshop makes it possible to edit multiple layers. To add an effect to a photo, you can adjust settings on the selected layer. This can change the overall look and texture of the image. Using most tools, you can control which parts of the image are visible on-screen. For example, using the Clone Stamp tool, you can replace a portion of the photo with a similar object. Sprites and brushes made with a particular tool are created using the same tool by default. To create a sprite, you should use the Create Sprites tool. You can adjust the size of your new sprite by using the W and H options. From there, you can add the items to your sprite that will add visual properties to your sprite. If you decide to change the bounding box for your sprite, you can do so using the R options. To do so, you would click on the bounding box you want to change and enter the new option in the form: X & Y

When you have created your sprite, you can duplicate, cycle, skew, and rotate it. e3d0a04c9c

## Photoshop 2022 Download Keygen Full Version x32/64 {{ last releAse }} 2023

Apart from multiprocessing, there are other tools such as filters and adjustments that give a onestop solution to modify image. From colour, grayscale, to sexture, monochrome, the features of Photoshop make it one of the best and the most popular graphics editing software. The community of Photoshop users always welcome and appreciate new features and filters that are added to Photoshop. Over the years, filters or adjustments have evolved from an simple image-fixing tool to a more comprehensive toolbox of features. Multiprocessing platforms provide an excellent tool to improve the overall performance thus it is one of the biggest drawback and disadvantages of Photoshop. It requires a good amount of processing to run the software on a multiprocessor system. Adobe Photoshop (CS6) has thrown some new features that are making a way to the top of the most searched for and used editing tools. The Adobe Photoshop's photo-editing program not only improves the existing image-editing functions but also incorporates a new way to corelates user's image editing practices. With the new versions of Photoshop 2016, Adobe has added a few new features & improvements such as enhanced the softwares panel, saved a lot of time using the Gradient tool, Tantalizing new filters such as "Crop & Distort" and "Auto Tone Eulerian Nebula". Advanced Photoshop Features also come packed with the new "Crop & Distort" new filter that should satisfy the creative needs of the designers and photographers.

adobe photoshop cs5 extended crack free download free logo templates download photoshop free download 7.0 photoshop software cool fonts free download photoshop free download water splash brushes for photoshop free download watercolor action photoshop free download water drop brush for photoshop free download microsoft photoshop windows 7 free download manager photoshop free download man suit photoshop

The new features in Photoshop Lightroom are mainly aimed at the merging of images into a smart image, and then also smarts can be accomplished within Photoshop. As the merger of images is so important, we have redesigned this feature in a more intuitive way. We added a number of new features to make the workflow more streamlined, and the user interface more intuitive. In the History panel, you can now see the history for all panels, and any changes you made retain this information. Now instead of capturing edits, design changes to layer styles, filters, etc is automatically synced back to your Photoshop file. If a change is made to the file, it shows up in the design space in real time - enabling users to visually confirm that the design changes they made are accurate. They can then make any necessary edits which they normally shouldn't have to do through a web-based interface, simply back in to Photoshop and make those changes. This is all possible thanks to AXURE 's open source platform. Currently available in GitHub, the team is actively welcoming feedback, and want to hear from the community what their experiences have been with the service. You can read more about the service and learn more about it over at Axure . We have also updated the Creative SDK with support for design services, which makes it easier to leverage the service with apps built through Adobe Creative SDK. For more information on the SDK visit the Creative Cloud blog.

As a Professional photographer, you're used to the same procedure, so it can be frustrating when

you have difficulty finding a way to efficiently manage your images no matter how rich or how large. The application has been upgraded with a new interface, offering an entirely redesigned workspace that reduces menus and makes navigation simpler. It also includes new features like the ability to open files in all formats—even those that haven't been saved yet, as well as an intuitive new navigation system that makes it easier to edit and work across multiple projects. Adobe also announced that the Photographers app will receive a number of new updates to enhance your editing experience including a new selection tool, improved blending and retouching, as well as the ability to create and manage your artboards directly in Lightroom. Work on a desktop that is powerful and available to the entire family, at a place that is comfortable and convenient to your PC. Match it with a keyboard and mouse, access Adobe Creative Cloud from the internet and start designing your first brochure. Most common files are like JPG, JPEG, TIFF, PDF, PSD, IG2 and DNG. The native format for the Bridge is RIFF (Real) and is created by using its purpose. In the Photoshop, it is renamed as Dynamic Link. As the name suggests, it can be shared without closing Photoshop. In the Bridge, it is viewed in the WYSIWYG (what you see is what you get) manner. We might even know some other features of Bridge.

https://zeno.fm/radio/autocad-2008-keygen-64-bit-exe https://zeno.fm/radio/language-leader-intermediate-coursebook-answer-key-updated https://zeno.fm/radio/office-20132019-c2r-install-6-4-5-b1-lite-install-microsoft-keygen https://zeno.fm/radio/sony-elastique-time-stretch-rar https://zeno.fm/radio/stellar-phoenix-windows-data-recovery-v3-0-0-1ngen-crack https://zeno.fm/radio/solucionario-de-ecuaciones-diferenciales-de-nagle-cuarta-ediccion-temp https://zeno.fm/radio/descargar-crack-star-wars-el-poder-de-la-fuerza-2-pc https://zeno.fm/radio/electronics-and-modern-physics-pdf-download https://zeno.fm/radio/alfaobd-pc-crack-out-full https://zeno.fm/radio/die-hard-4-1080p-dual-audio https://zeno.fm/radio/desmume-cheat-database-download

Multi-Camera Editing (beta): Import multiple camera files simultaneously into a single project and stream live video from one camera to another. Edit the video in place and add other content, including still images, layers, or effects. This new experience opens endless options for compositing and animation, from precise painting of new content, to a deep integration with the Adobe Creative Cloud Libraries (CCL). Resizing presets: With presets that can be applied to thousands of files in a single project, resizing is the fastest way to make your images look their best. It also makes it easy to track advanced editing, such as selecting the color and saturation of parts of the image. Adobe Photoshop CS6 - At the end of 2013, "Photoshop Lightroom" was launched. It is a famous extension of Photoshop and it allows the photographers to edit their original photos while enhancing the image quality and having a "professional" look. If you get a fresh copy by the way, then it will cost you about \$99. But in case you are using a copy of that, it will cost you about \$199. Buy Lightroom, use it for your work, and make it a part of your professional workflow! Adobe Photoshop CC - This is the latest version of Photoshop. From 2010 till now there is only a minor change. But there have been some updates and the new features that are introduced with the Photoshop CC verions are the update and adjustment tools, the filter gallery, enhanced layers, smart corrections, layer masking, layer painting, and much more.

The first version of Photoshop was made available in 1991 and a year later, it was the first program

that could edit film-based footage. The initial version was developed by Thomas Korfhage, Steve Del Gaizo, and John Knoll. After the Adobe acquisition, it was rebranded as "Adobe Photo Deluxe". Consequently, the latest release of the software is Photoshop CC 2019. It is an application which 1,000,000 users who have a membership subscription on Adobe Press. It includes all the features of the older versions as well as the latest. There are five versions of the photoshop. Adobe (Nasdag:ADBE) today announced new innovations in Photoshop that make the world's most advanced image editing application even smarter, more collaborative and easier to use across surfaces. Share for Review (beta) enables users to conveniently collaborate on projects without leaving Photoshop, and new features make editing images in a browser far more powerful. Additionally, the flagship Photoshop desktop app adds breakthrough features powered by Adobe Sensei AI, including selection improvements that enhance the accuracy and quality of selections, and a one-click Delete and Fill tool to remove and replace objects in images with a single action. Adobe Photoshop is a user-friendly, most powerful, and widely used image/graphics editing software developed by Adobe. Adobe Photoshop is basically a raster-based image editing software. With multiple layers and features such as masking, image wrapping tools, alpha compositing, fluid camera rotation, and file display tools, and much more advanced tools, Photoshop can edit and compose raster images.